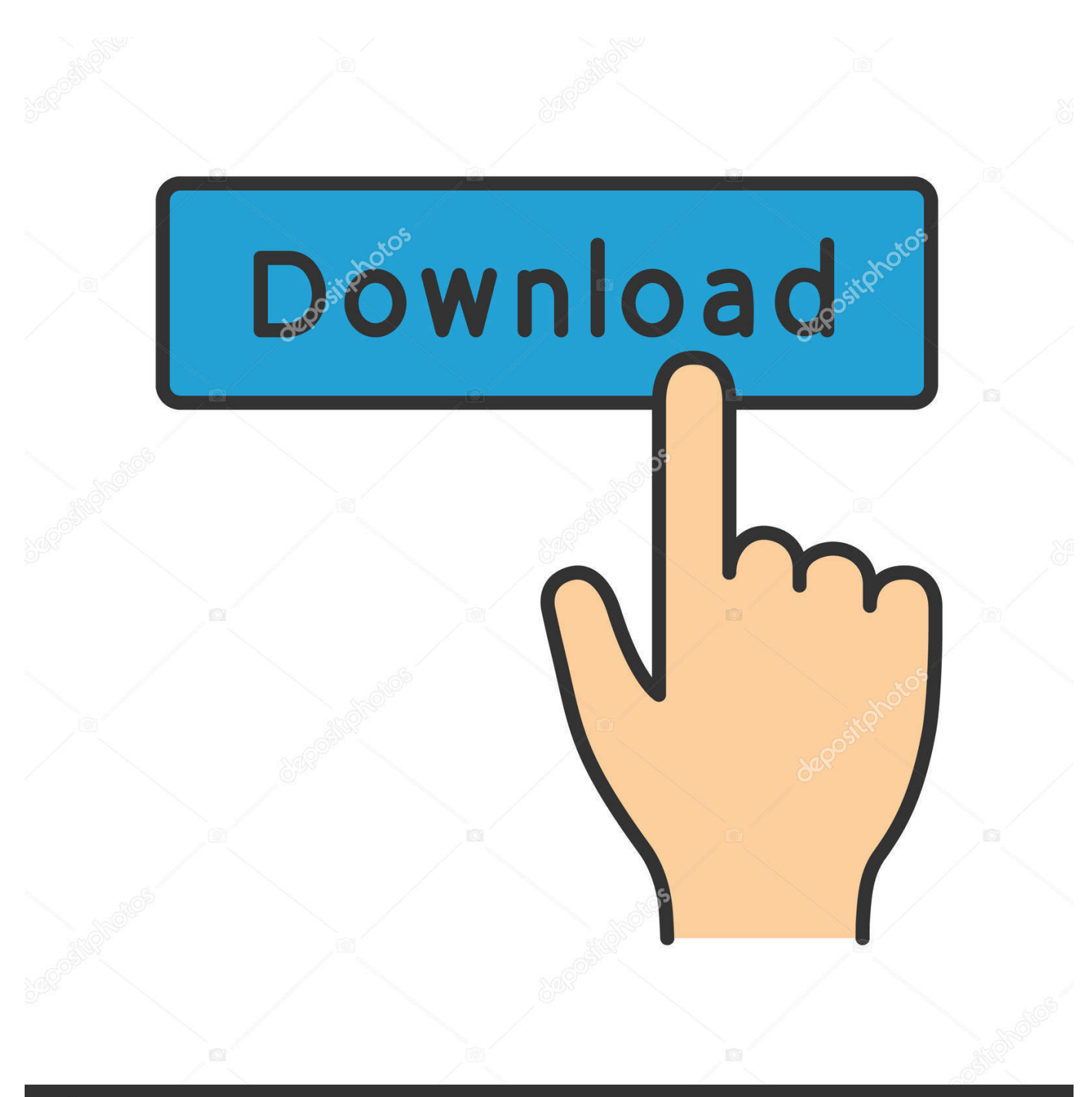

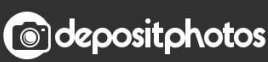

Image ID: 211427236 www.depositphotos.com

[Scaricare BIM 360 Field IPad App 2005 Activator 64 Bits Italiano](http://tweeat.com/17ixx9)

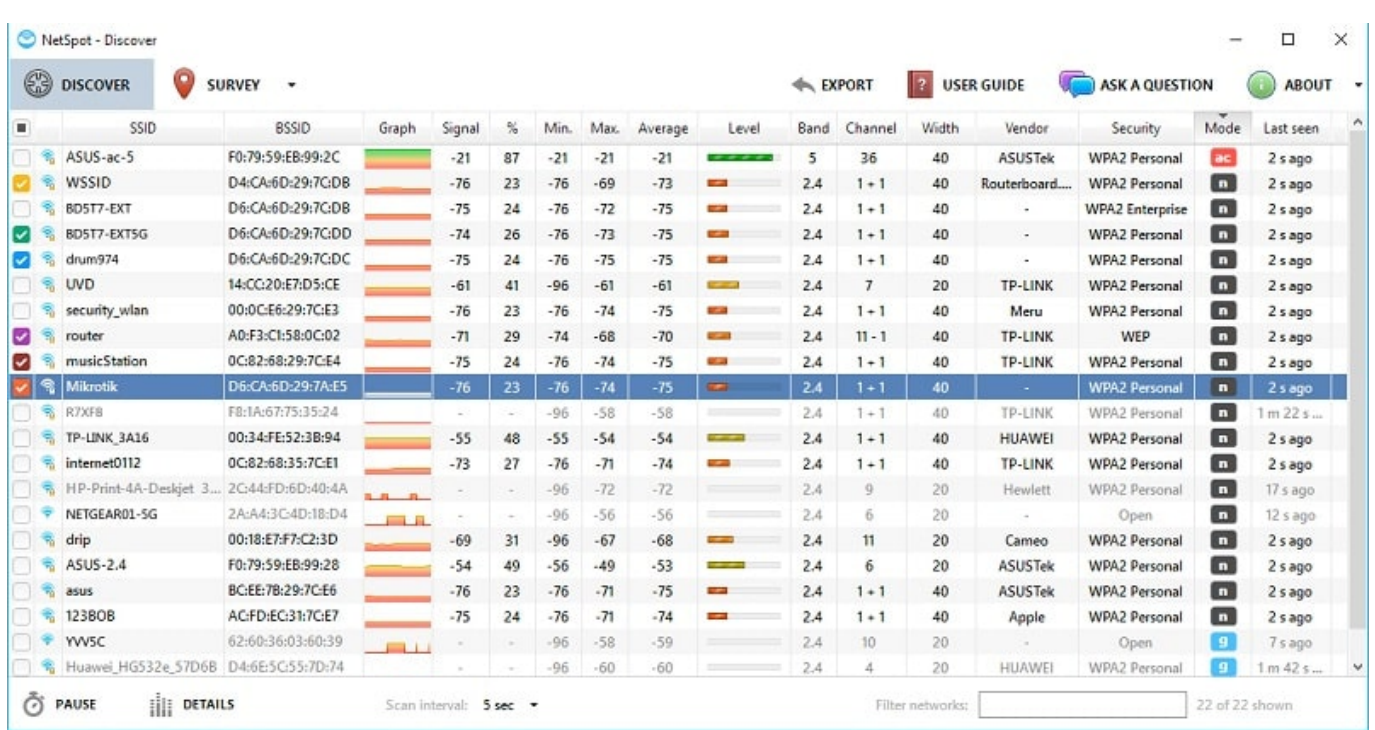

[Scaricare BIM 360 Field IPad App 2005 Activator 64 Bits Italiano](http://tweeat.com/17ixx9)

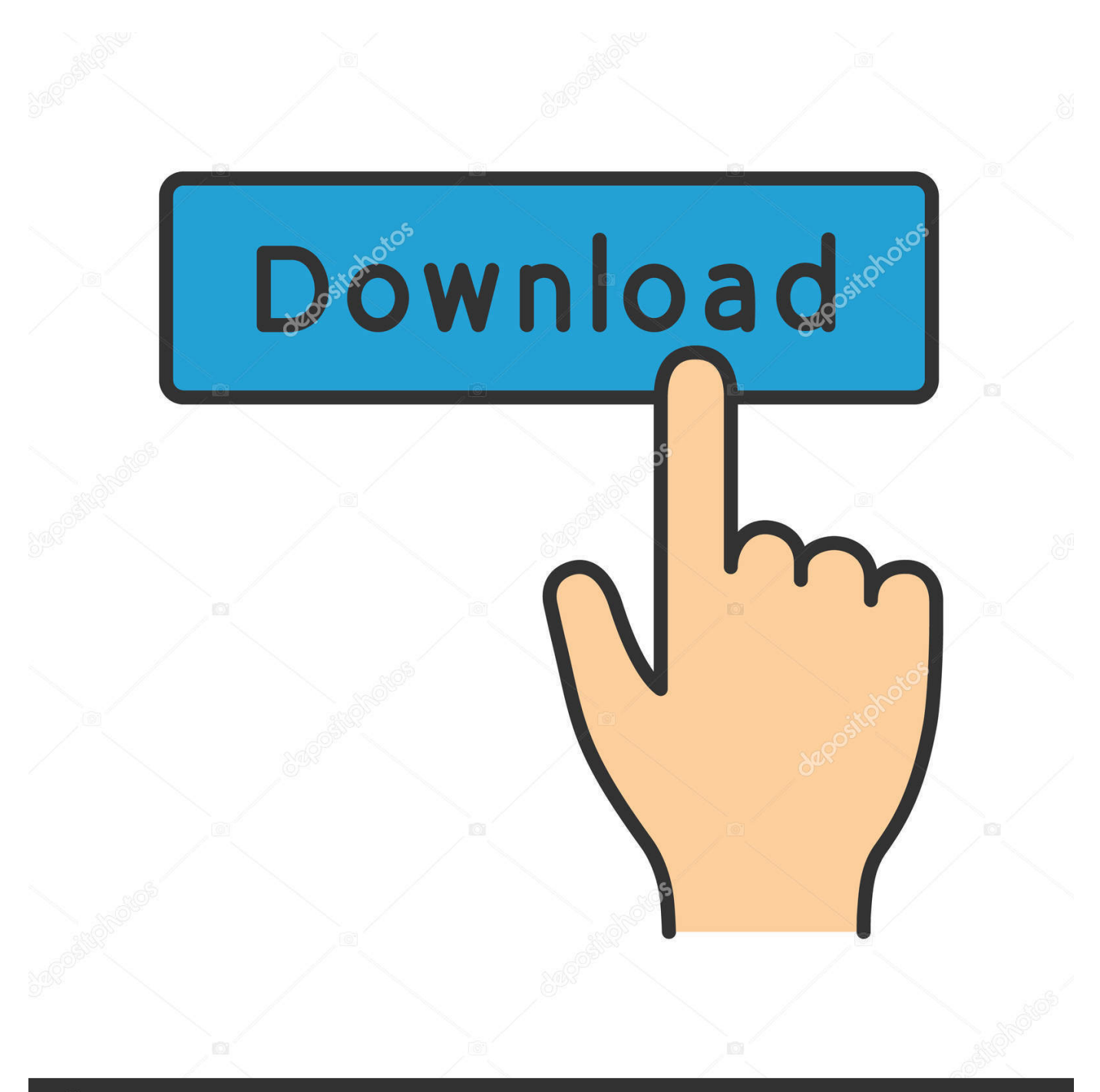

## **@depositphotos**

Image ID: 211427236 www.depositphotos.com BIM 360 Field is construction field management software that combines mobile technologies with cloud-based field data collaboration and reporting. Formerly .... Issue: When logging in on the BIM 360™ Field iPad app, a message is displayed: Can't sign in: Failed to authenticate with .... The Autodesk BIM 360 Field iPad application is a field mobility tool that is designed to enable field ... Below is a screen shot of the BIM 360 Field Mobile Application on the ... Checklists or Tasks tap the ">" to the right of the download settings.. You upload documents to the BIM 360 Field project library. ... The documents download to the iPad application, but the images are not visible on BIM 360 ... Italiano (Italian), Latviešu valoda (Latvian), Lietuvių kalba (Lithuanian), Magyar ... Some documents not downloading to the BIM 360 Field iPad app.. Download BIM 360 Field and enjoy it on your iPhone, iPad, and iPod touch. ... This app is available only on the App Store for iPhone and iPad. ... The software is a bit slow, but it handles over 10,000 issues well with some minor lag. c72721f00a